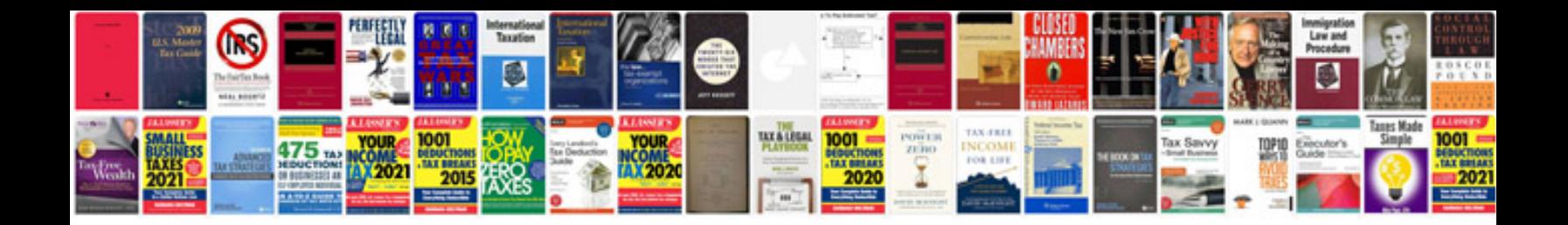

**Technics sl 1300 manual**

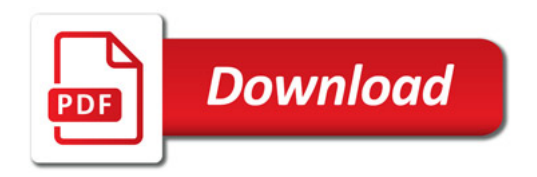

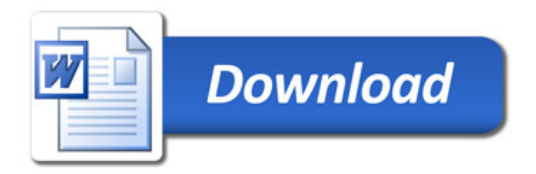